# Phase transfer

In the case of a weak phase calibrator and small spws, it could happen that the phase calibration fails. This is because the s/n in the phase int solutions is low and then, when applying to obtain the amplitude caltable the data is flagged and cannot compute solutions...

If we're lucky and have also a broad spw, where phase int solutions are okay, we could use that one to transfer the phase to the small spws.

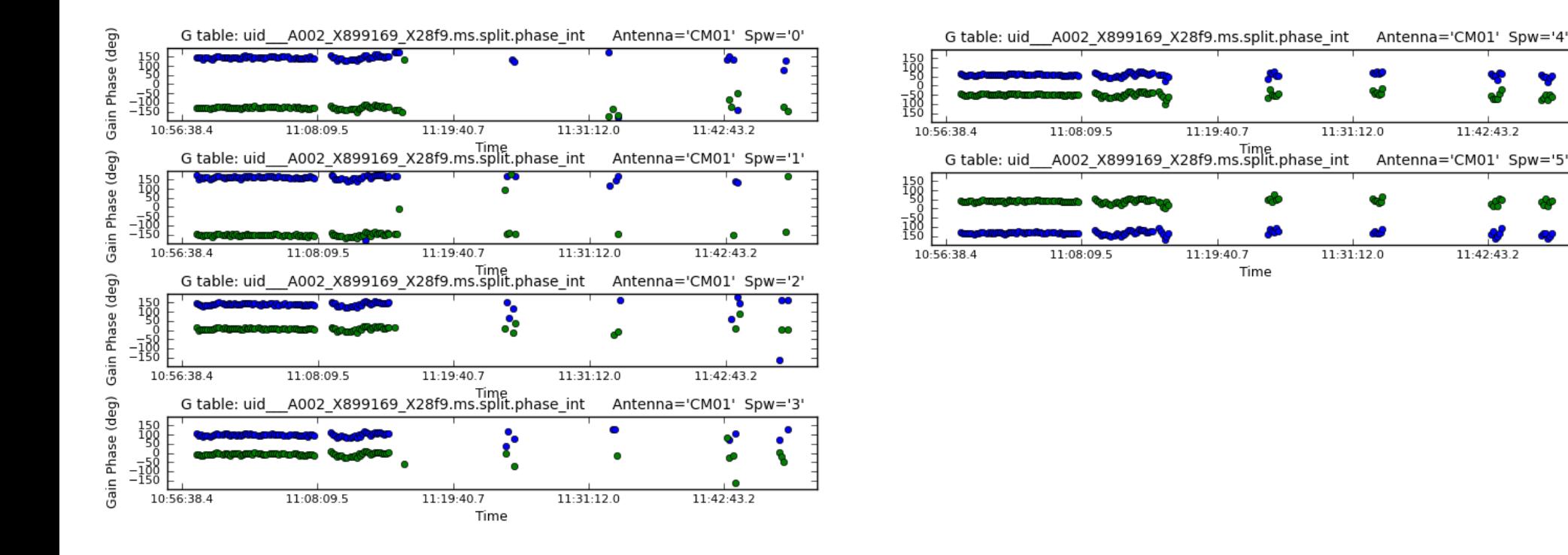

# Gain calibration os.system('rm -rf uid\_\_\_A002\_X899169\_X28f9.ms.split.phase\_int') gaincal(vis = 'uid\_\_\_A002\_X899169\_X28f9.ms.split', caltable = 'uid\_\_\_A002\_X899169\_X28f9.ms.split.phase\_int', field = '0~2', # J0510+1800,J0510+180,J0604+2429  $solint = 'int'.$  $refant = 'CM06',$  $qaintype = 'G',$ calmode  $=$  'p',

## Usual gain calibration

gaintable = 'uid\_\_\_A002\_X899169\_X28f9.ms.split.bandpass\_smooth20ch')

os.system('rm -rf uid\_\_\_A002\_X899169\_X28f9.ms.split.ampli\_inf')

- gaincal(vis = 'uid\_\_\_A002\_X899169\_X28f9.ms.split',
- caltable = 'uid\_\_\_A002\_X899169\_X28f9.ms.split.ampli\_inf',
- field = '0~2', # J0510+1800,J0510+180,J0604+2429

 $solint = 'inf',$ 

 $refant = 'CM06'.$ 

 $q$ aintype =  $T'$ ,

calmode = 'a',

gaintable = ['uid\_\_\_A002\_X899169\_X28f9.ms.split.bandpass\_smooth20ch', 'uid\_\_\_A002\_X899169\_X28f9.ms.split.phase\_int'])

 fluxscaleDict = fluxscale(vis = 'uid\_\_\_A002\_X899169\_X28f9.ms.split', caltable = 'uid\_\_\_A002\_X899169\_X28f9.ms.split.ampli\_inf',  $fluxtable = 'uid$   $A002$   $X899169$   $X28f9.ms.split.flux inf',$ 

reference = '1') # J0510+180

os.system('rm -rf uid\_\_\_A002\_X899169\_X28f9.ms.split.phase\_inf')

gaincal(vis = 'uid\_\_\_A002\_X899169\_X28f9.ms.split',

caltable = 'uid\_\_\_A002\_X899169\_X28f9.ms.split.phase\_inf',

field = '0~2', # J0510+1800,J0510+180,J0604+2429

 $solint = 'inf',$ 

 $refant = 'CM06',$ 

 $gaintype = 'G',$ 

calmode  $=$  'p',

gaintable = 'uid\_\_\_A002\_X899169\_X28f9.ms.split.bandpass\_smooth20ch')

 **# NfR: first obtain phase variation between spws from the strong bandpass calibrator** os.system('rm -rf uid A002\_X899169\_X28f9.ms.split.phase\_pre\_offsets\_inf') gaincal(vis = 'uid\_\_\_A002\_X899169\_X28f9.ms.split', caltable = 'uid\_\_\_A002\_X899169\_X28f9.ms.split.phase\_pre\_offsets\_inf', field =  $'0'$ ,  $\#$  J0510+1800 solint  $=$  'inf',  $refant = 'CM06'.$  $gaintype = 'G',$ calmode  $=$  'p', gaintable = 'uid\_\_\_A002\_X899169\_X28f9.ms.split.bandpass\_smooth20ch') os.system('rm -rf uid\_\_\_A002\_X899169\_X28f9.ms.split.phase\_offsets\_inf') gaincal(vis = 'uid\_\_\_A002\_X899169\_X28f9.ms.split', caltable = 'uid\_\_\_A002\_X899169\_X28f9.ms.split.phase\_offsets\_inf', field =  $'0'$ , # J0510+1800 solint  $=$  'inf',  $refant = 'CM06',$  $gaintype = 'G',$ 

## Modifications for phase transfer (in phase cal step)

 $\rightarrow$  This caltable will contain the offset in phase for each spw respect to spw5

```
where phasemap is defined at the beginning of the script as:
```
'uid A002 X899169 X28f9.ms.split.phase\_pre\_offsets\_inf'],

gaintable = ['uid\_\_\_A002\_X899169\_X28f9.ms.split.bandpass\_smooth20ch',

calmode  $=$  'p',

 $interp = ['']$ , linearPD'],  $spwmap = [[],phasemap])$ 

 $phasemap = range(6)$  $phasemap[0] = 5$  $phasemap[1] = 5$  $phasemap[2] = 5$  $phasemap[3] = 5$ phasemap[4]  $=$  4  $phasemap[5] = 5$ (I selected spw5 because is the closest in freq to spws  $0-3$ )

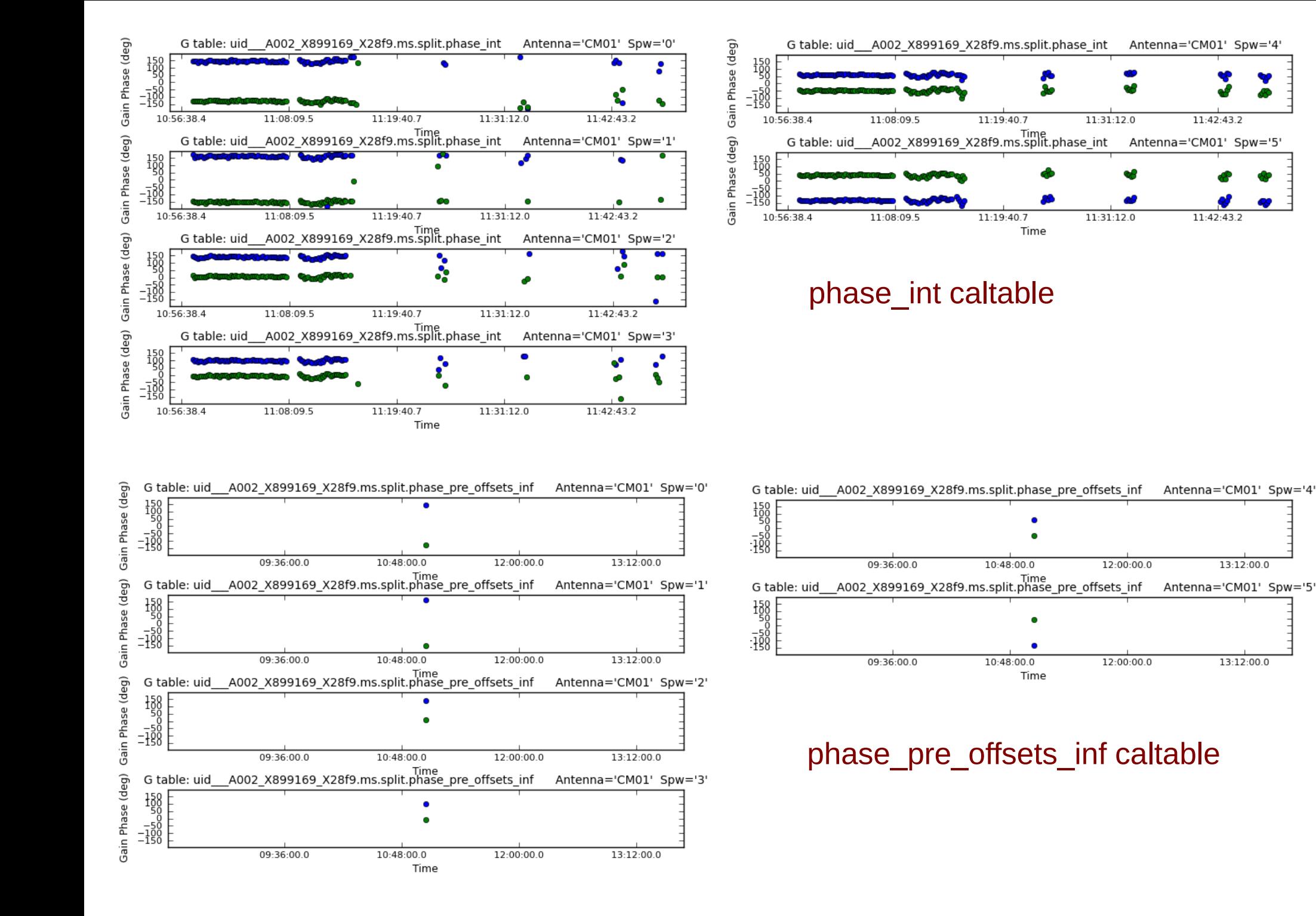

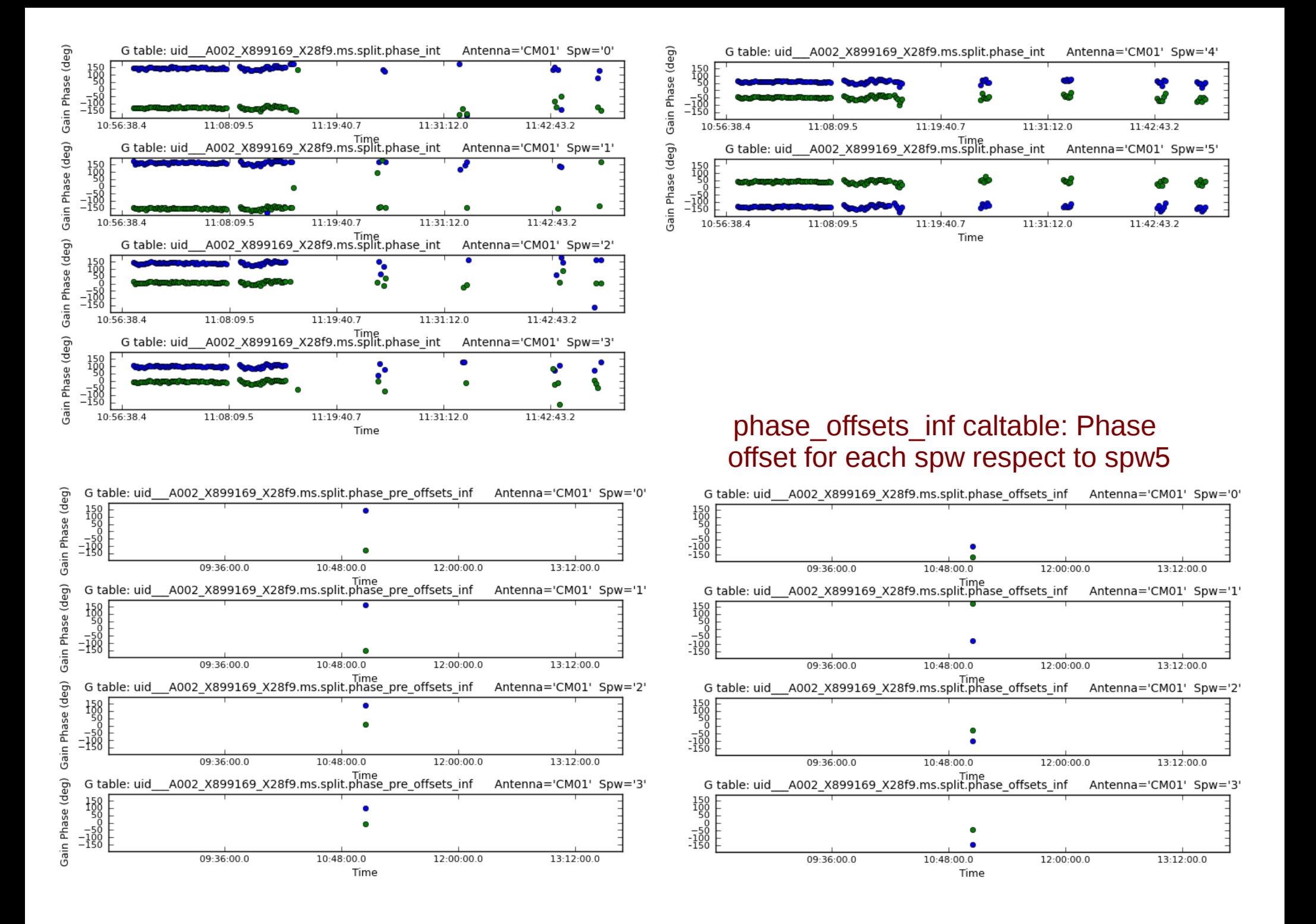

#### **Then, we obtain the usual phase\_int solutions for all calibrators and spws (low s/n for 0~3)**

```
 os.system('rm -rf uid___A002_X899169_X28f9.ms.split.phase_int') 
 gaincal(vis = 'uid___A002_X899169_X28f9.ms.split',
  caltable = 'uid___A002_X899169_X28f9.ms.split.phase_int',
  field = '0~2', # J0510+1800,J0510+180,J0604+2429
 solint = 'int'.refant = 'CM06'.qaintype = 'G',
 calm = 'p',
  gaintable = 'uid___A002_X899169_X28f9.ms.split.bandpass_smooth20ch')
```
#### Which will be applied in the amplitude gaincal \*but\* using phase int solutions from spw5, and taking into account the frequency dependence bw spws obtained above contained in phase offsets inf caltable

```
 os.system('rm -rf uid___A002_X899169_X28f9.ms.split.ampli_inf') 
  gaincal(vis = 'uid___A002_X899169_X28f9.ms.split',
  caltable = 'uid \overline{a} A002 X899169 X28f9.ms.split.ampli inf',
   field = '0~2', # J0510+1800,J0510+180,J0604+2429
  solint = 'inf'.
  refant = 'CM06',gaintype = T,
   calmode = 'a',
  interp = ['']linearPD', T',
  spwmap = [[], phasemap,]] gaintable = ['uid___A002_X899169_X28f9.ms.split.bandpass_smooth20ch', 
'uid A002 X899169 X28f9.ms.split.phase_int','uid A002 X899169 X28f9.ms.split.phase_offsets_inf'])
```
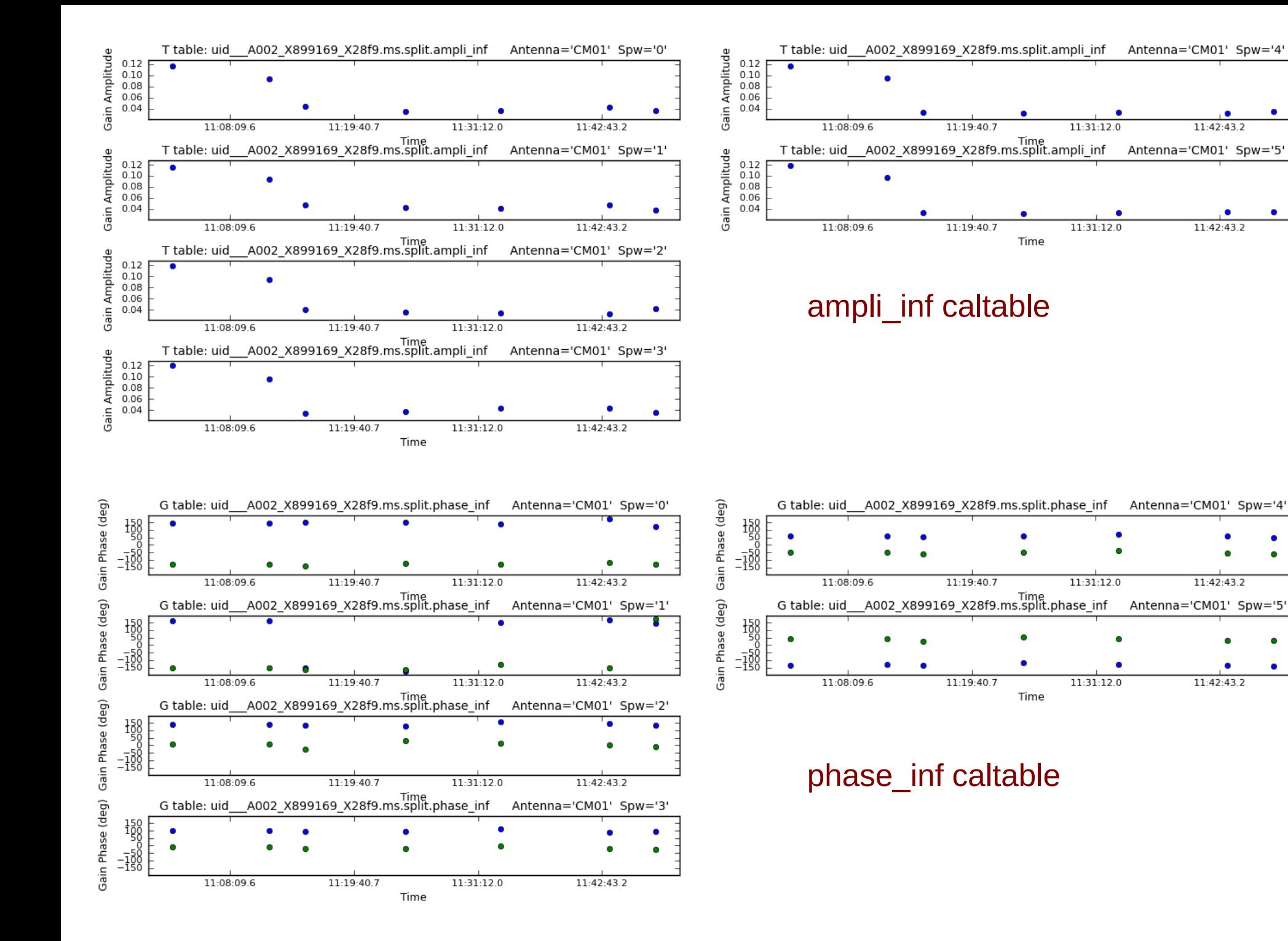

### Modifications for phase transfer (in applycal step)

```
# NfR: applycal for phase calibrator and target fields, using phase transfer:
  applycal(vis = 'uid___A002_X899169_X28f9.ms.split',
   field = '2,4~25', # G191.51-0.76
   gaintable = ['uid___A002_X899169_X28f9.ms.split.bandpass_smooth20ch', 
'uid     A002 X899169 X28f9.ms.split.phase inf', 'uid     A002 X899169 X28f9.ms.split.flux inf',
'uid    A002 X899169 X28f9.ms.split.phase_offsets_inf'],
   gainfield = ['', '2', '2',''], # J0604+2429
  interp = [''. 'linearPD'. '.''.spwmap = [, phasemap, phasemap, [],
  calW = T,
  flagbackup = F)
```
 $\rightarrow$  Note that we apply the phase inf and flux inf caltables using phase transfer from spw5